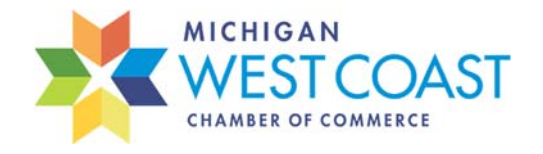

## 4 Easy Steps to Post Your Job Position

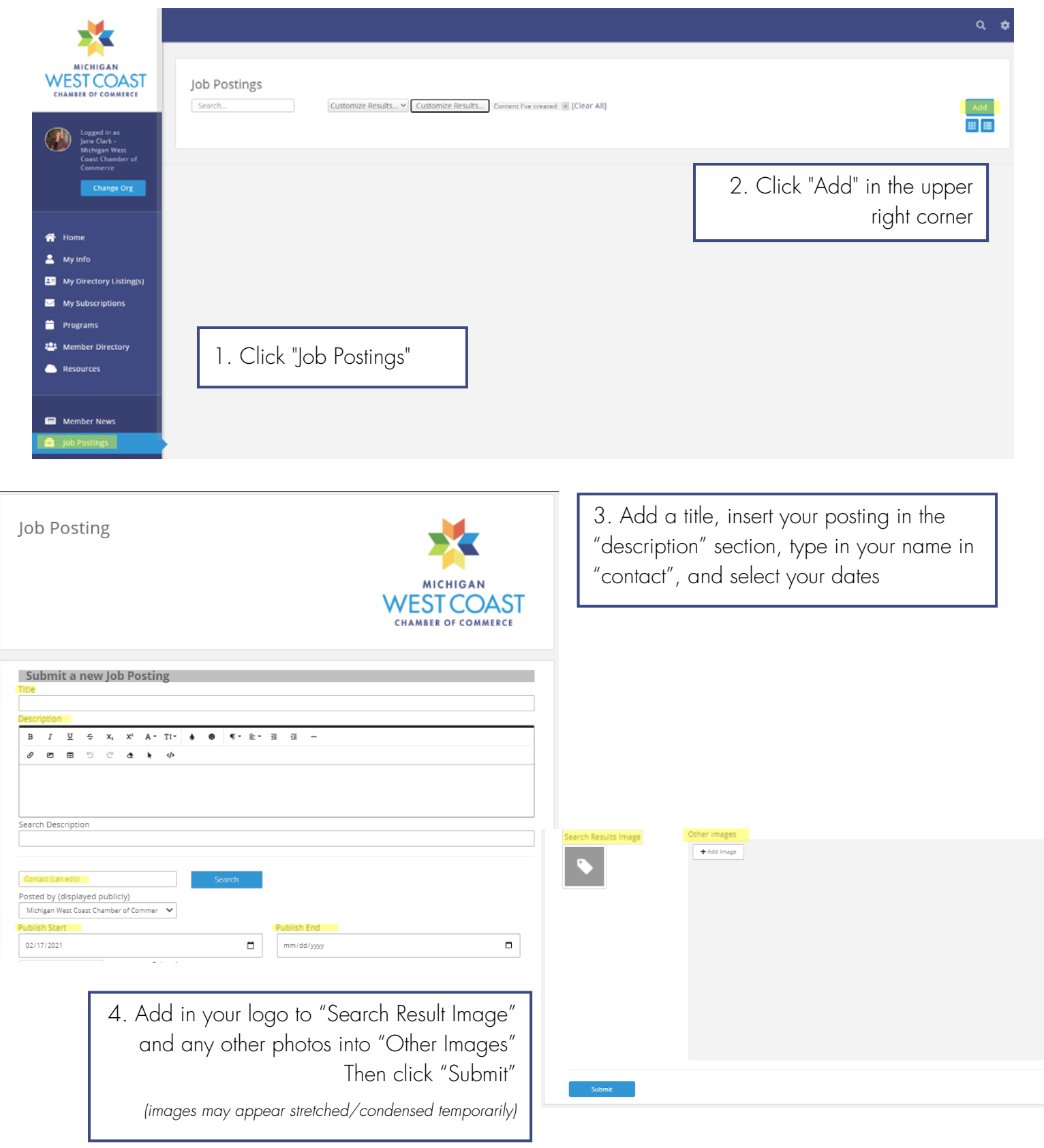